Guten Tag,

mit der **Fertigmeldung Online** (**FMO**) haben wir begonnen, eine wichtige Schnittstelle zwischen haupteingetragenen Installateuren, die bei der BDEW Landesgruppe Norddeutschland eingetragen sind, und uns als Netzbetreiber zu digitalisieren. In den letzten Monaten haben wir intensiv an der Umsetzung gearbeitet, so dass nun **alle** eingetragenen Installateure, die bei der BDEW Landesgruppe Norddeutschland eingetragen sind, die FMO nutzen können.

Hierzu haben heute eine Aktivierungsmail an **XXX** erhalten, welche Ihnen den Zugang zum Kundenmarktplatz und der Berechtigung zur FMO ermöglicht.

Aus Sicherheitsgründen ist die Aktivierungsmail nur 24 Stunden gültig. Können Sie dem Link nicht binnen 24 Stunden folgen? Lassen Sie sich einfach eine neue Aktivierungsmail zusenden! Besuchen Sie hierfür unseren Kundenmarktplatz und führen Sie die folgenden Schritte aus.

- Besuchen Sie den Kundenmarktplatz<https://hausanschluss.ewe-netz.de>
- Klicken Sie auf "MEIN KONTO"
- Im Fenster "Login für Installateure" klicken Sie auf "Passwort vergessen"
- Geben Sie in dem Fenster ihre E-Mail Adresse zweimal identisch ein.
- Sie erhalten nun die Passwort setzen Mail an Ihre Adresse
- Folgen Sie dem Link aus der E-Mail und ändern ihr Passwort
	- -Beachten Sie dabei unbedingt die **Passwortrichtlinien**
- Besuchen Sie erneut den Kundenmarktplatz<https://hausanschluss.ewe-netz.de>
- Klicken Sie auf "MEIN KONTO"
- Melden Sie sich mit den soeben vergebenen Zugangsdaten an

Sollten Sie Ihre E-Mail Adresse ändern wollen, um eine andere zu nutzen, können Sie dies ganz einfach unter folgendem Link durchführen: [https://forms.office.com/e/d036bemgiq](https://forms.office.com/e/d036bemgiq    ) 

Oder scannen Sie diesen QR-Code mit Ihrem Handy

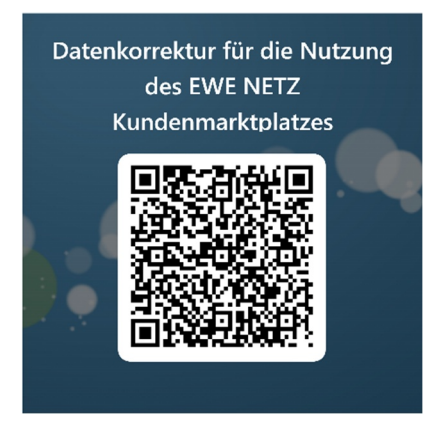

Folgende Anwendungsfälle können nun bei elektrischen Anlagen bearbeitet werden:

- · Baustrom
- · Kurzzeitiger Netzanschluss und Marktanschluss
- · Neuanlagen Strom
- · Neuanlagen mit signifikanter Last (Wärmepumpe, Wallbox, etc.)
- · Anlagenänderungen (Anlagenzusammenlegung, Leistungserhöhung, Messgerätewechsel)
- Reparatur / Sanierung einer Anlage
- · Außerbetriebnahme und Wiederinbetriebnahme von Anlagen

Folgende Anwendungsfälle können nun bei Erdgas-Anlagen bearbeitet werden:

- · Neuanlage (NAG)
- · Mangelbeseitigung und Gerätewechsel (MGG)
- · Anlagentrennung, -zusammenlegung und Leistungserhöhung (TZG)

Über diese große Veränderung freuen wir uns und hoffen, Ihnen einen Mehrwert zu schaffen. Dennoch ist auch diese Entwicklung nur ein Zwischenschritt. Wir machen weiter und hoffen zukünftig ebenfalls auf Ihre Unterstützung. Geben Sie uns gerne weiter Feedback. Sie erreichen uns über die E-Mail-Adresse: [fmo@ewe-netz.de](mailto:fmo@ewe-netz.de)

Freundliche Grüße

Ihr EWE NETZ-Team

**EWE NETZ GmbH** Cloppenburger Straße 302 26133 Oldenburg E-Mail: [info@ewe-netz.de](mailto:info@ewe-netz.de) Internet: <www.ewe-netz.de>

Handelsregister Amtsgericht Oldenburg HRB 5236 Vorsitzender des Aufsichtsrates: Dr. Urban Keussen Geschäftsführung: Torsten Maus (Vorsitzender), Jörn Machheit